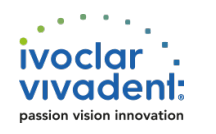

## Workshop | Dentist/Technican

**Dental Photography for Dentists and Dental Technicians Practice** - Courses

Course date: **Freitag, 28. - Sonntag, 30.09.2018** Course duration: **09:00 - 17:00 Uhr** Location: Web: **ICDE Vienna, Austria** icde.ivoclarvivadent.com/wien/en/courses Trainer: Course fee:

**Milos Miladinov € 920.00**

## **Shoot like a Pro**

### **Description of lecture | course:**

Photography is a useful tool for dentists and dental technicians. Pictures help to record information which can be very valuable for the preparation of esthetic and natural restorations. In modern dentistry digital work processes are more and more adopted. Digitally processed pictures can make the planning easier and ensure a predictable outcome. Also the power of dental photography as a marketing tool has to be taken in consideration. A high-quality homepage with pictures of complex work or single work stages to clear processing steps will emphasize your expertise and support you during patient consultations. All these different possibilities will be explained and demonstrated during this course. Practical exercises will be done together. Dental Photography is not a trend, is the way I work, it's a must!

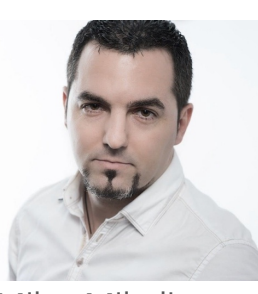

Milos Miladinov

#### **Course content: DAY I**

Introducing the camera; Basic photography - theoretical Dental photography specifics & accessories Facebook marketing through photos Calibrating & setting the camera Intraoral photography & Laboratory photography Colour determination photos Tooth slice cross polarisation Smile-makeover necessary photos & video

#### **DAY II**

Introducing Smile-makeover Starting & Setting macbook for Keynote (incl. daily work hands-on) Using Keynote to create logos Smile makover hands-on Aesthetics wax-up – demo, Creating silicone key after wax-up - hands-on Mock-up technique - LIVE DEMO Creating & editing posters after mock-up

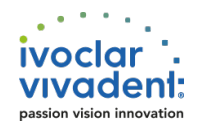

Editing emotional presentation for patient

## **DAY III**

Portrait & close-up – theory & hands-on B&W portraits hands-on Extreme make-up session Artistic close-up session Glamour portrait session Creating posters in keynote - hands-on Final editing in aperture How to create a small presentation Video

# **To be prepared | brought by participant**

- DSLR WITH MACRO OBJECTIVE
- RING OR TWIN FLASH
- KEYNOTE INSTALLED
- 95MB/S 16GB SD-CARD
- MACBOOK WITH LAST UPDATES
- MOUSE FOR MACBOOK

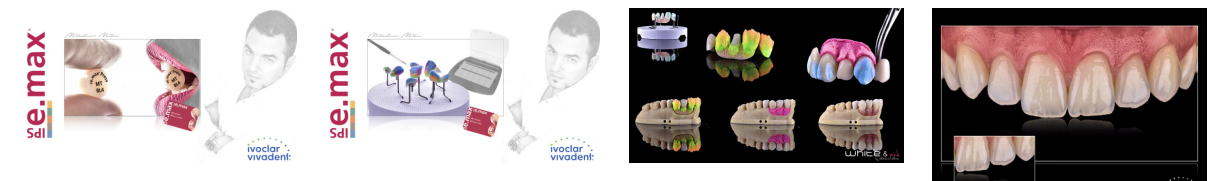